## မာတိကာ

 $\overline{2}$ 

3

6

8

9

10

13

17

 $21$ 

 $22$ 

25

29

30

33

34

35

37

39

42

44

47

၁။အရေးကြီးသော Keyboard Shortcuts များ ၂။Microsoft Excel 2016 အတွက် System Requirement များ ၃။ Microsoft Excel 2016 ကိုကွန်ပျူတာမှာတပ်ဆင်ခြင်း ၄။ Excel 2016 ကိုဗွင့်လှစ်ခြင်း ၅။Blank Workbook ကိုအသုံးပြုခြင်း ၆။Cell ပမာဏကို တိုးချဲ့ သတ်မှတ်ခြင်း ၇။ Column နှင့် Row သတ်မှတ်ချက်များ စ။Column ကိုချဲ့ခြင်း၊ချုံ့ခြင်း ၉။Auto Fill ကိုအသုံးပြုခြင်း ၁၀။ Row သို့ မဟုတ် Column ကိုအစားထိုးခြင်း ၁၁။လအမည်နှင့် ဖုနှစ်ကို Auto ဖြည့်ခြင်း ၁၂။ Find နှင့် Replace ၁၃။ ဖော်မြူလာသုံးစွဲခြင်း ၁၄။AutoSum အသုံးပြုခြင်း ၁၅၊ရာခိုင်နှုန်းအရတန်ဘိုးတွက်ချက်ခြင်း ၁၆၊ပျမ်းမျှတန်ဘိုးရှာခြင်း ၁၇။Absolute Reference အသုံးပြုခြင်း ၁၈၊ ဖော်မြူလာကို စစ်ဆေးခြင်း ၁၉။ Formula ကို Cell တွင် Auto ထည့်သွင်းခြင်း ၂၀။Data တွေကို အရောင်အနုအရင့် ဖြစ်စေခြင်း ၂၁။ပုံများထည့်သွင်းခြင်း ၂၂။ခန္ စွဲ အစီအစဉ်ကို Auto Fill လုပ်ခြင်း

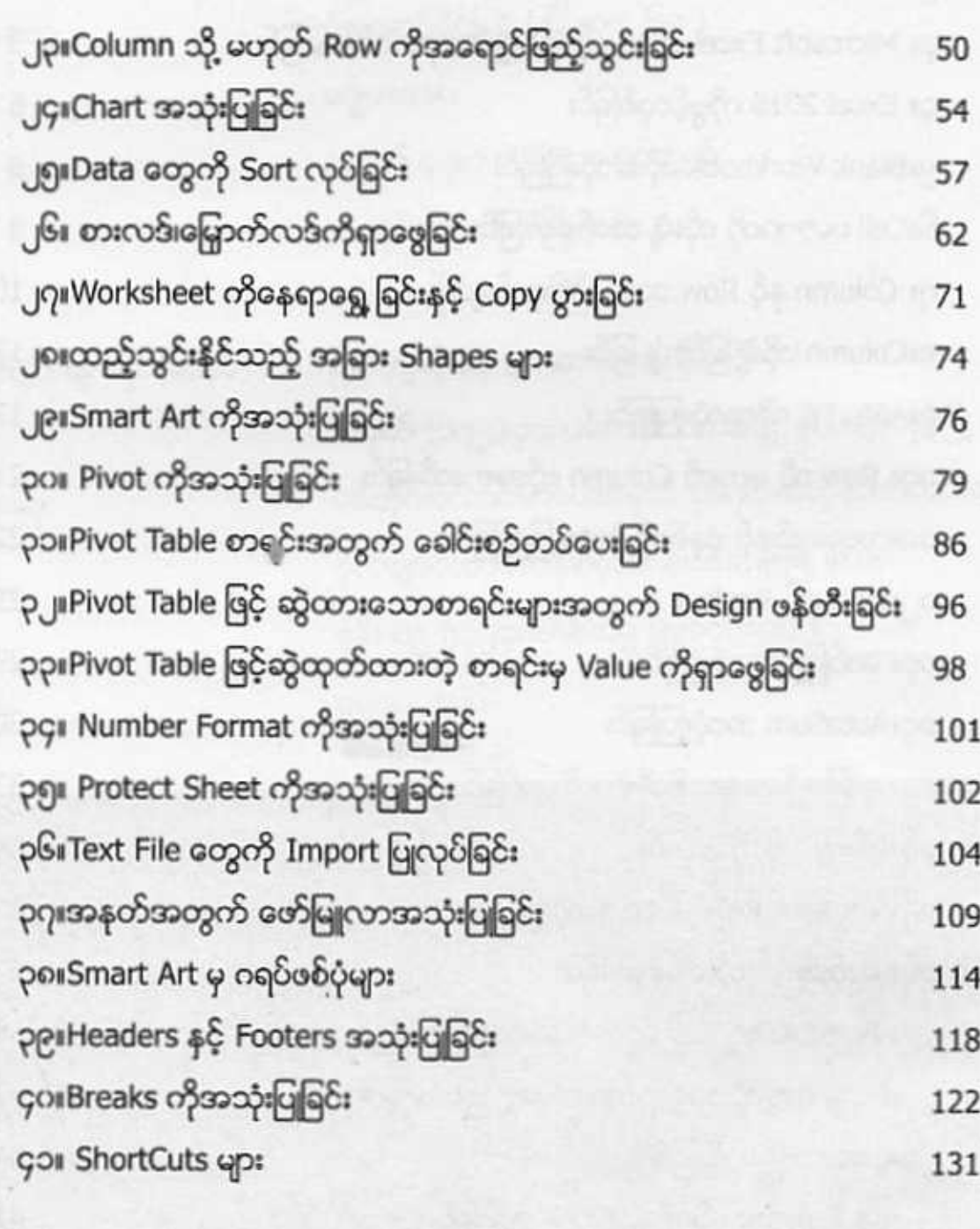